## **SFCC CAPPS 104 Credit Coverage**

## **Beginning Windows Operating Systems**

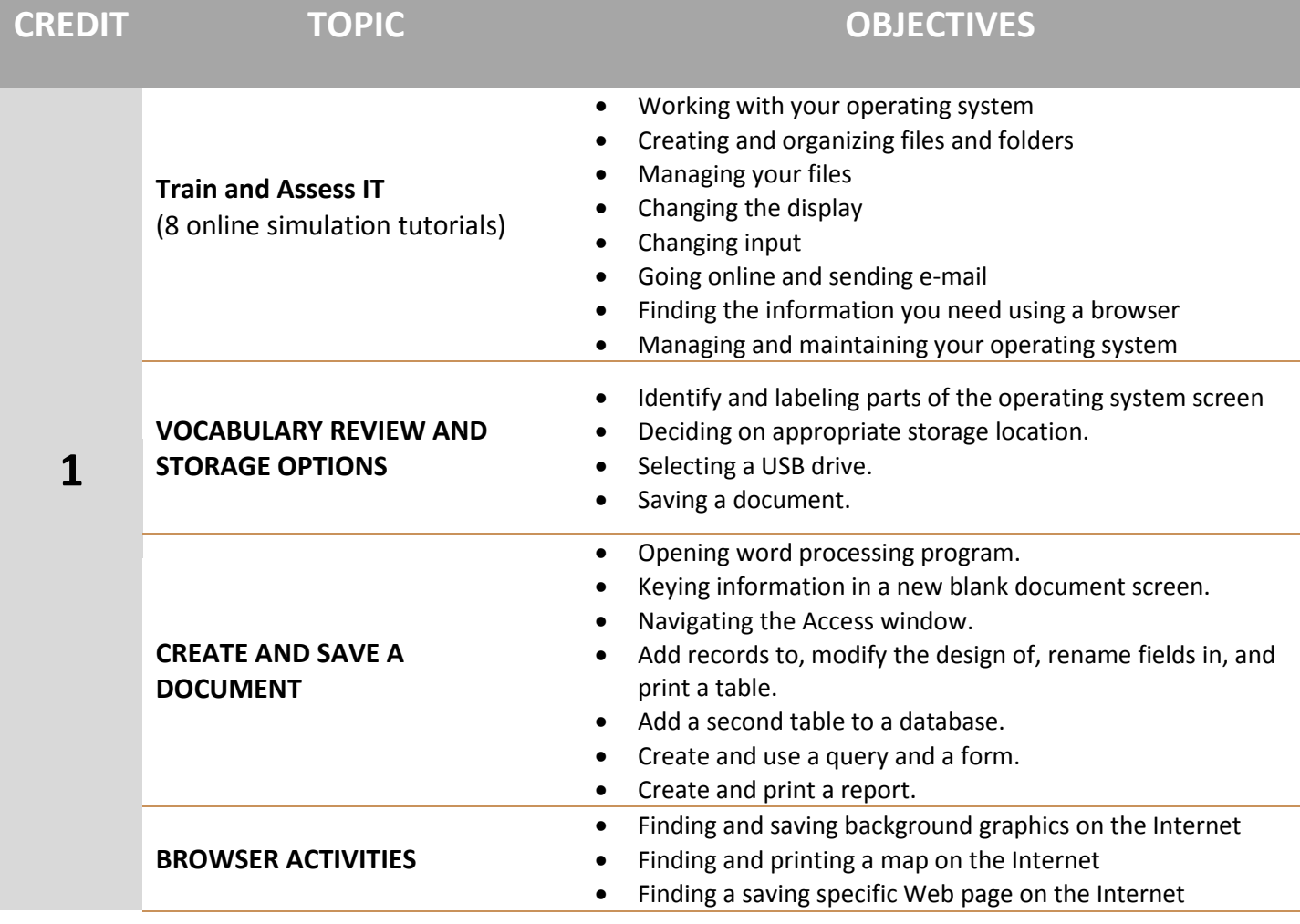